# **ECE 468: Digital Image Processing**

# **Lecture 2**

#### **Prof. Sinisa Todorovic**

#### **[sinisa@eecs.oregonstate.edu](mailto:sinisa@eecs.oregonstate.edu)**

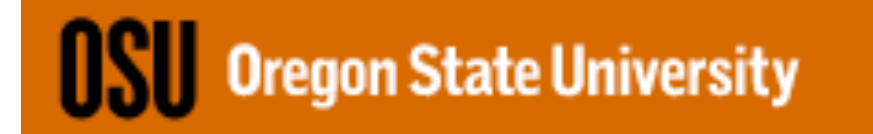

#### **Outline**

- MATLAB
- Image elements
- Image interpolation
- Affine transforms of images

## MATLAB Image Processing Toolbox

- imread
- size
- whos
- imshow
- imwrite
- im2double
- rgb2gray, im2uint8, im2bw
- $img1 = img(1:end-4,:)$ ,  $img1 = img(1:3:end, 1:4:end)$
- zeros(m,n), ones(m,n)
- rand $(m,n)$ , randn $(m,n)$
- $min(min(11))$ ,  $max(max(12))$

- figure;
- subplot $(2,2,1)$ ;
- imshow(I1);
- title('Fig. 1 caption');
- subplot $(2,2,2)$ ;
- imshow(12);
- title('Fig. 2 caption');
- subplot $(2,2,3)$ ;
- imshow(13);
- title('Fig. 3 caption');
- Scaled = uint8( $255.0$   $*$  ( $11$  min(min( $11$ )))...
	- $/(max(max(1))-min(min(1))));$
- subplot $(2,2,4)$ ;
- imshow(Scaled);
- title('Fig. 4 caption');

- print -dpsc hw1.ps
- print -djpeg hw1.jpg

- ismember, isempty
- intersect, union
- for, while
- meshgrid
- imadjust
- imhist

- function [outputs] = name\_func(inputs)
- return

• Pixels, 4-adjacency, 8-adjacency, m-adjacency

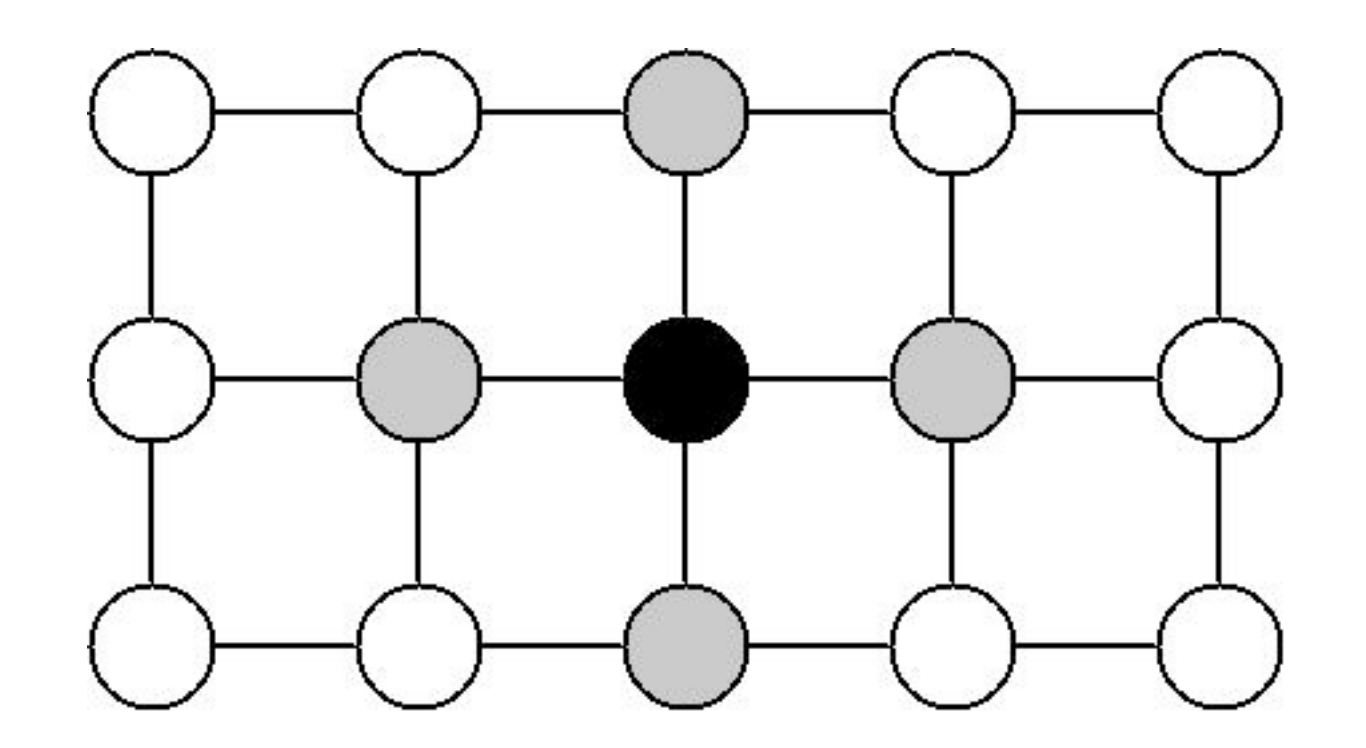

4-adjacency

- Region = Connected set of pixels
- Region boundary, inner and outer contour

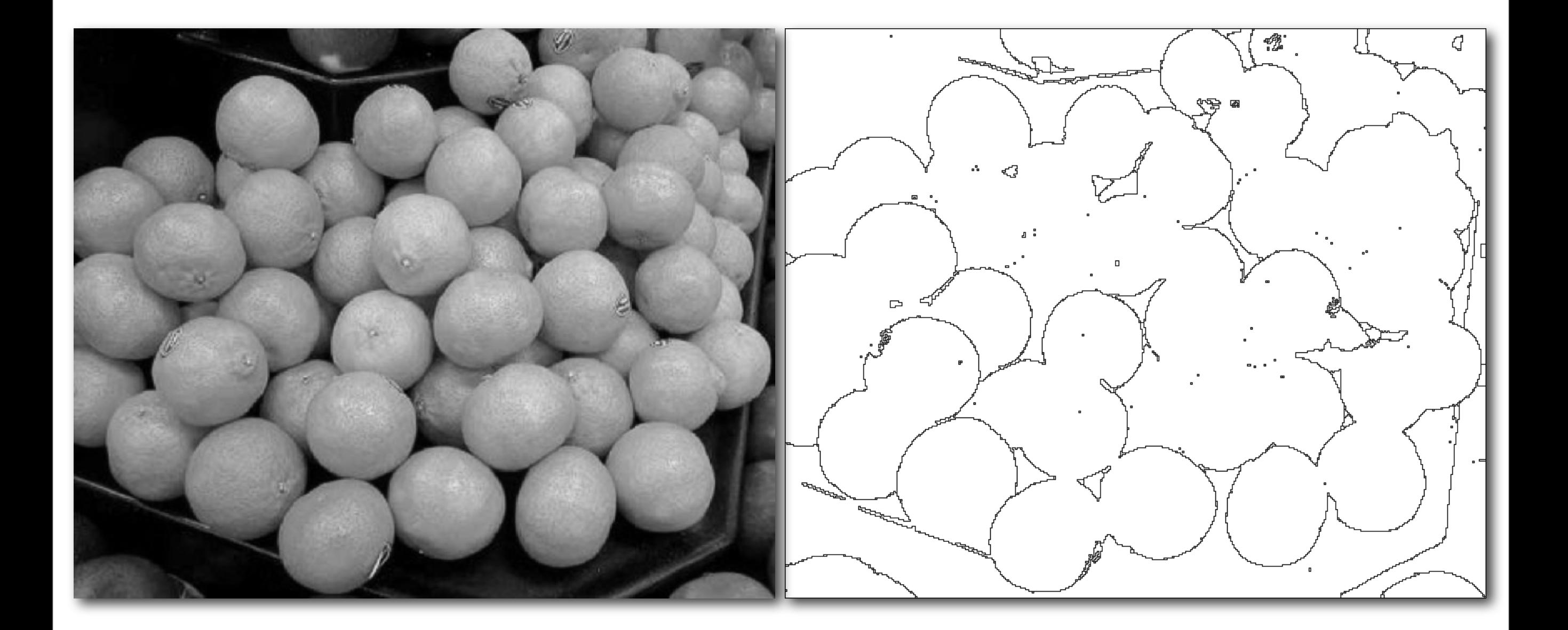

#### • Foreground - Background

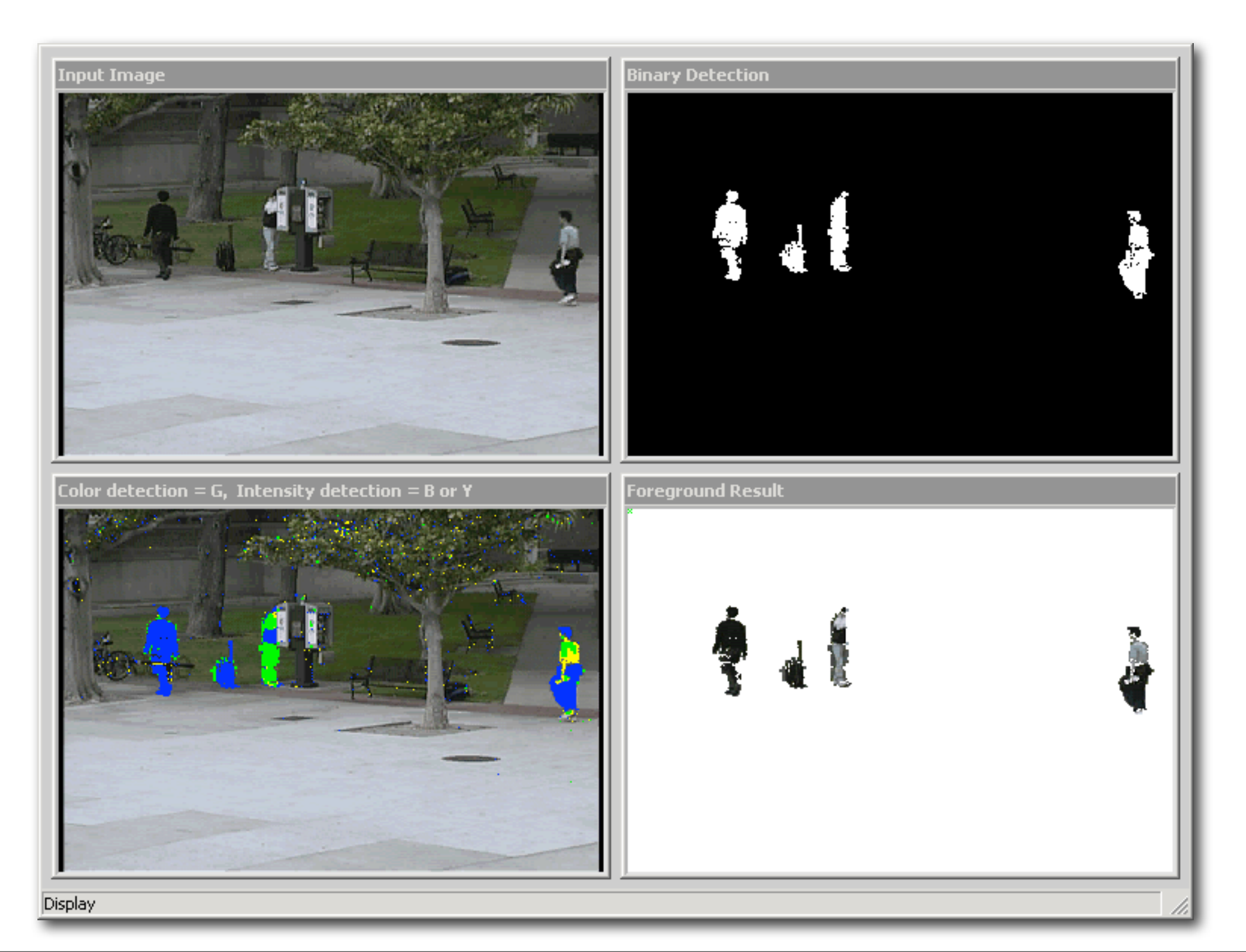

• Edge = Connected pixels with high gradient values

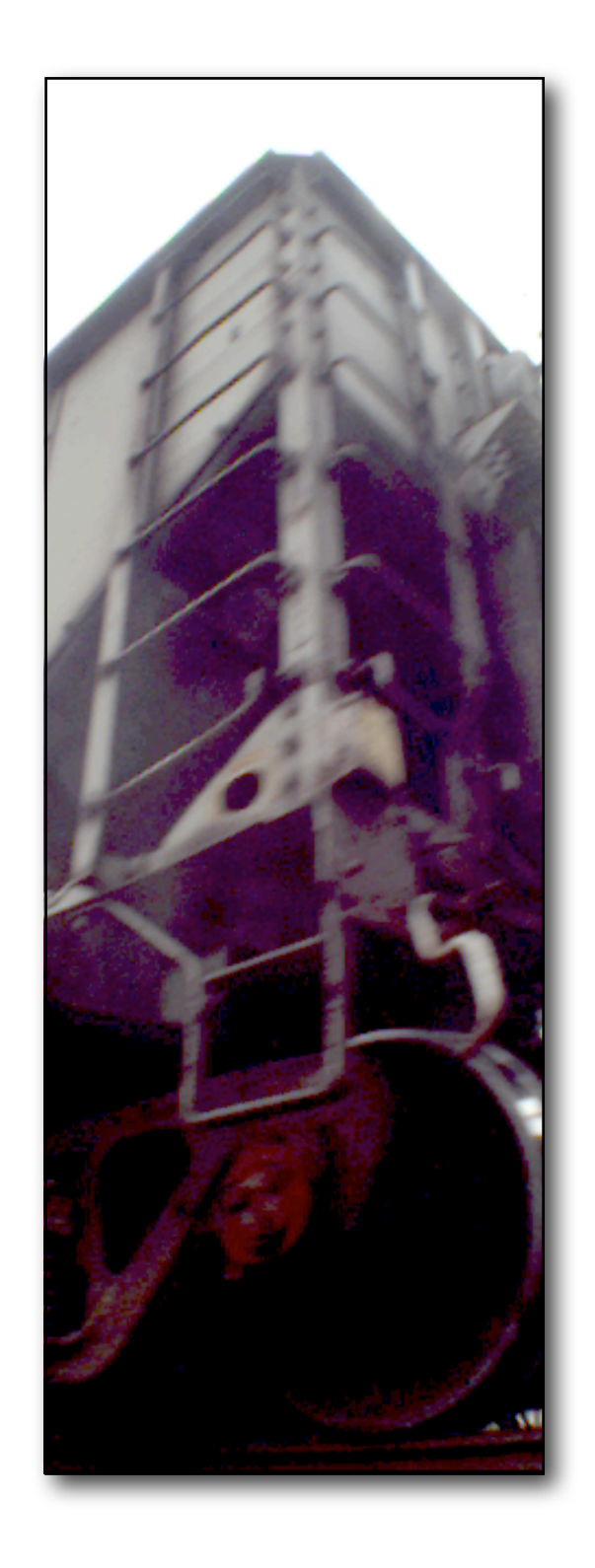

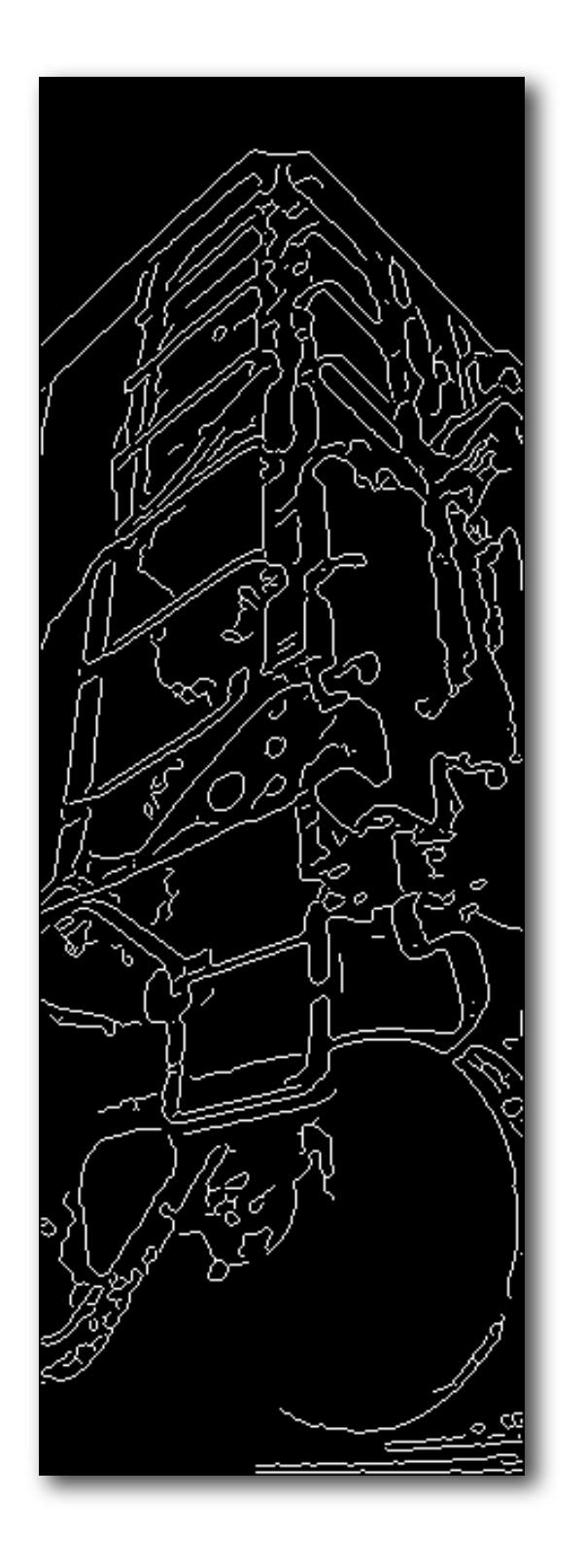

• Specularity = Highlights

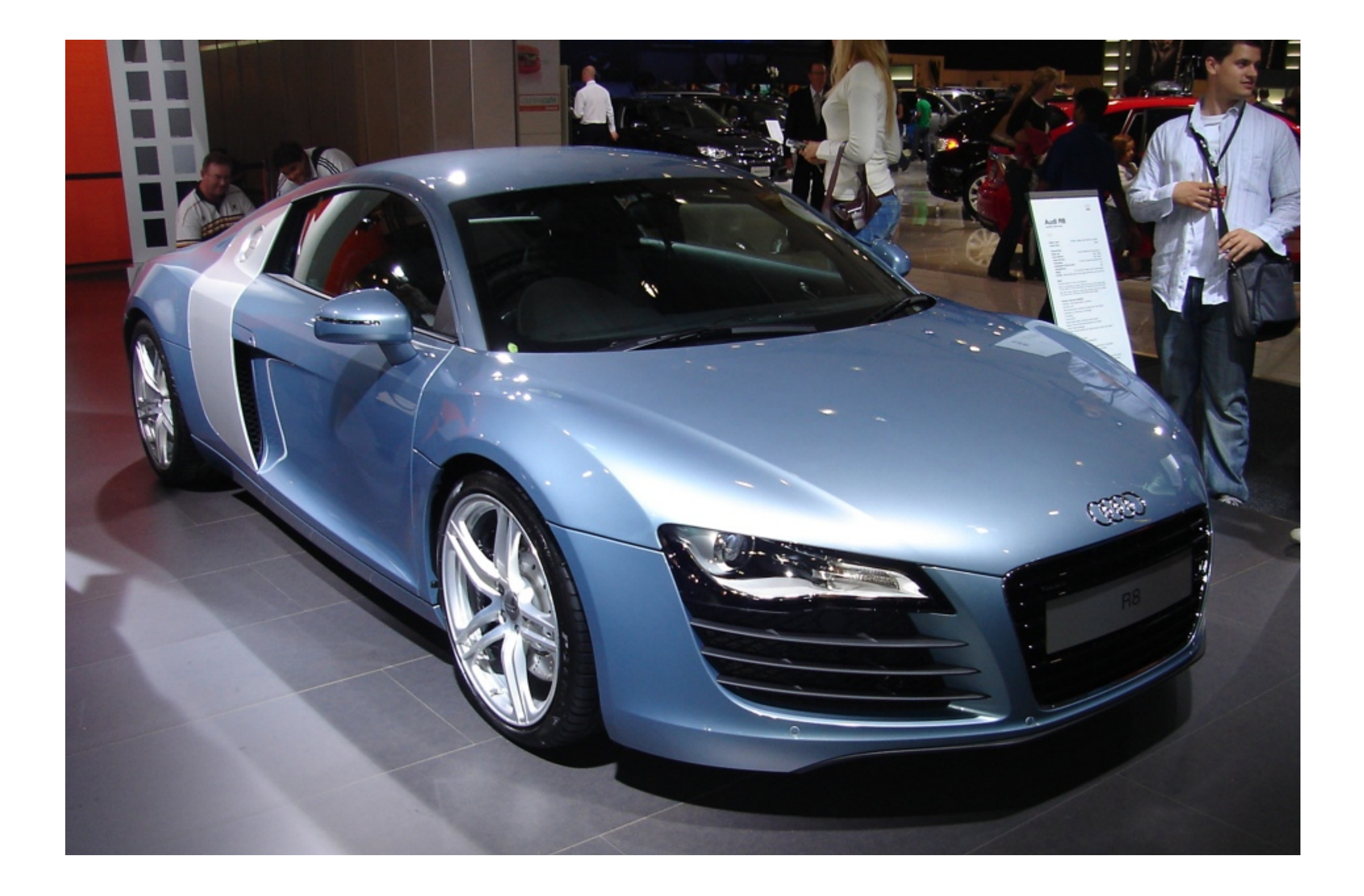

- Highlights or specularities
- Lambertian surface = isotropic reflectance
- Specular surface = zero reflectance except at an angle

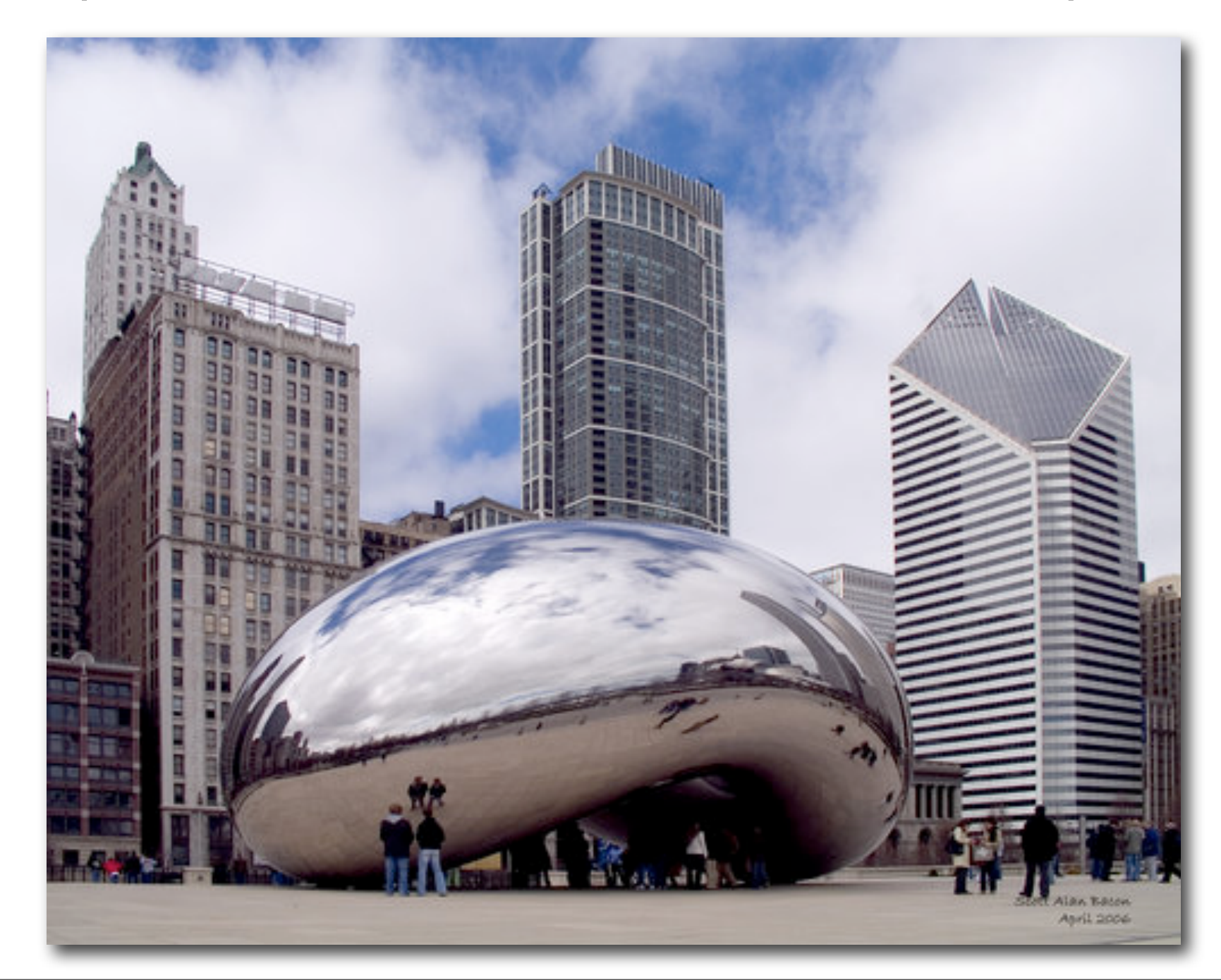

• Interest points: T-junctions, Y-junctions

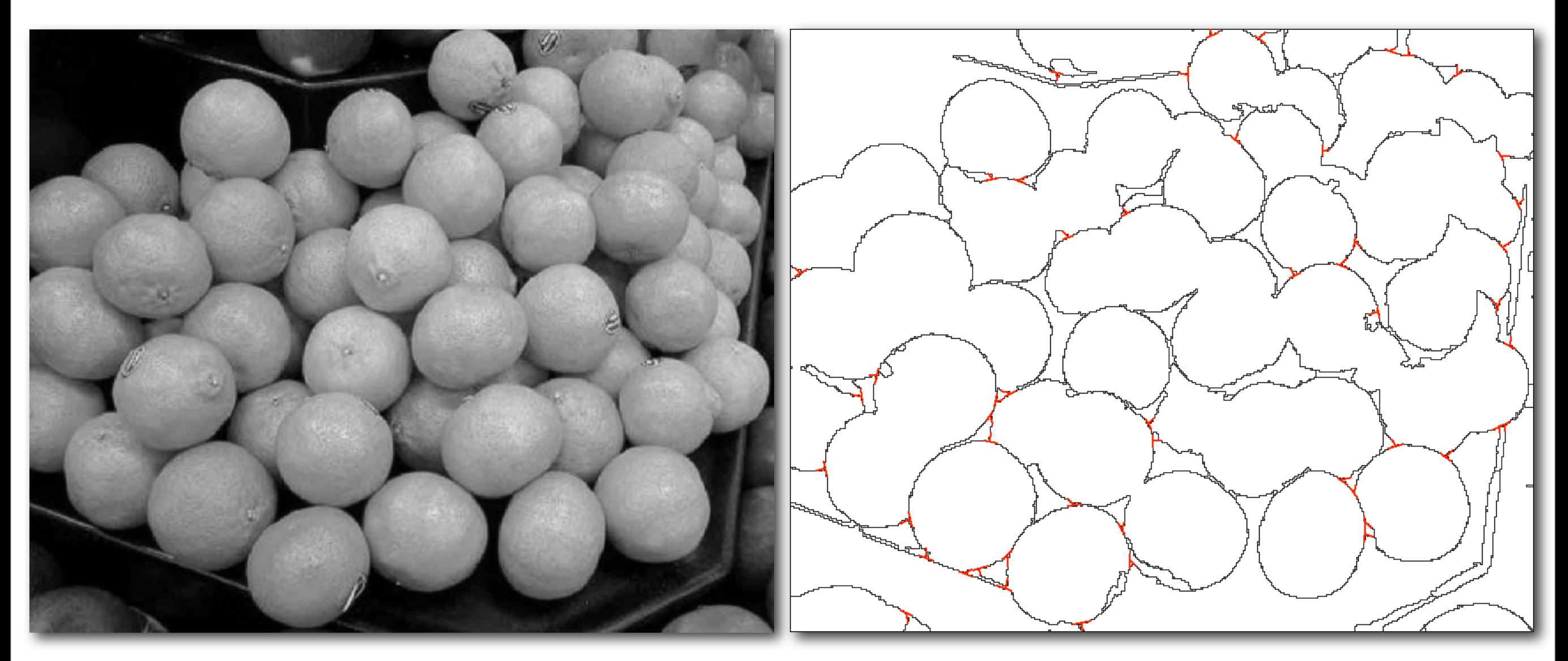

original T-junctions

#### **Image Interpolation**

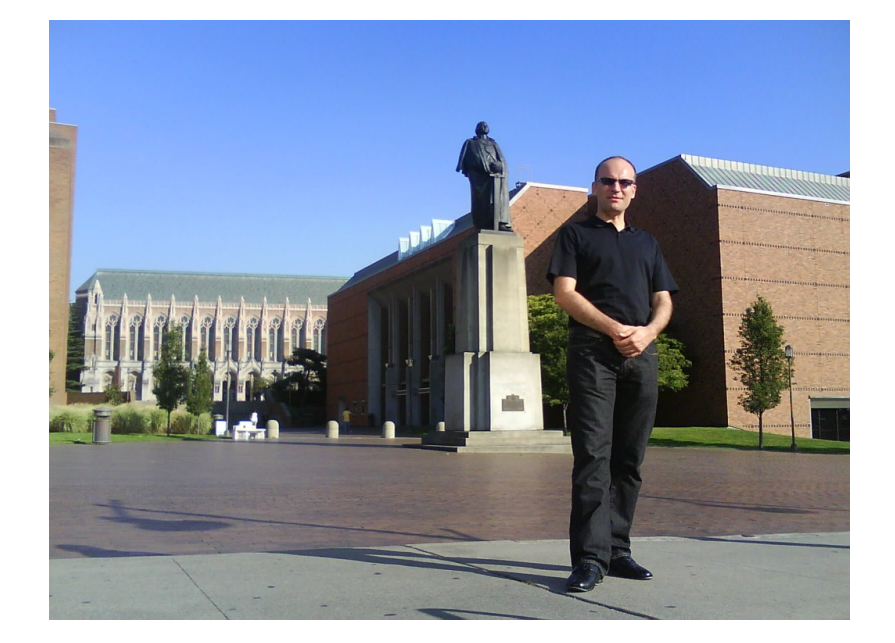

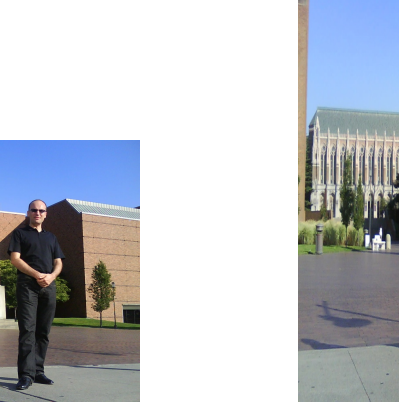

original resampling shrinking zooming

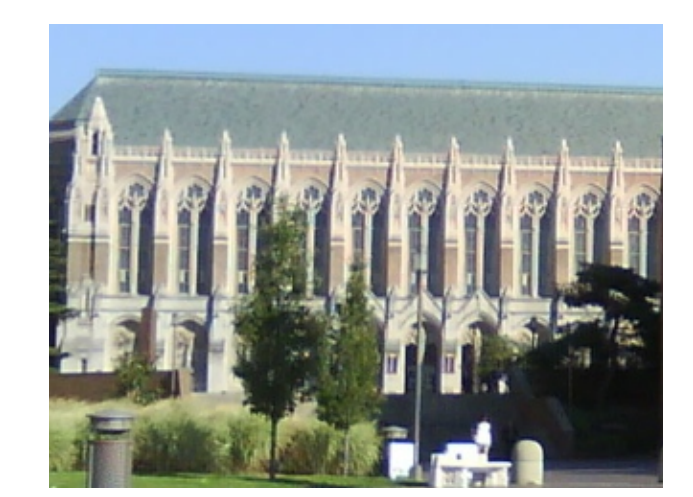

#### **Image Interpolation**

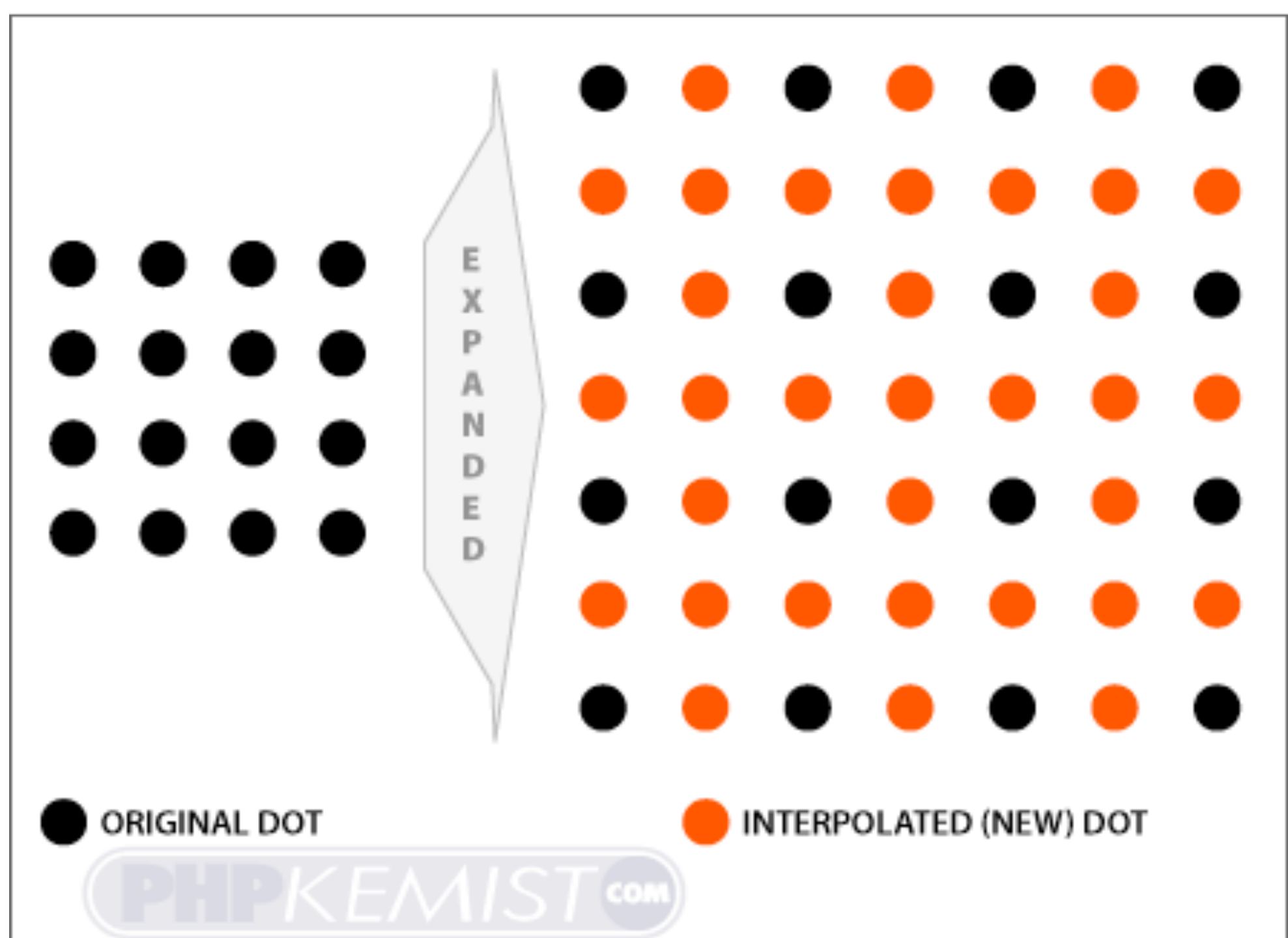

#### **IMAGE EXPANDED TO LARGER DIMENSIONS**

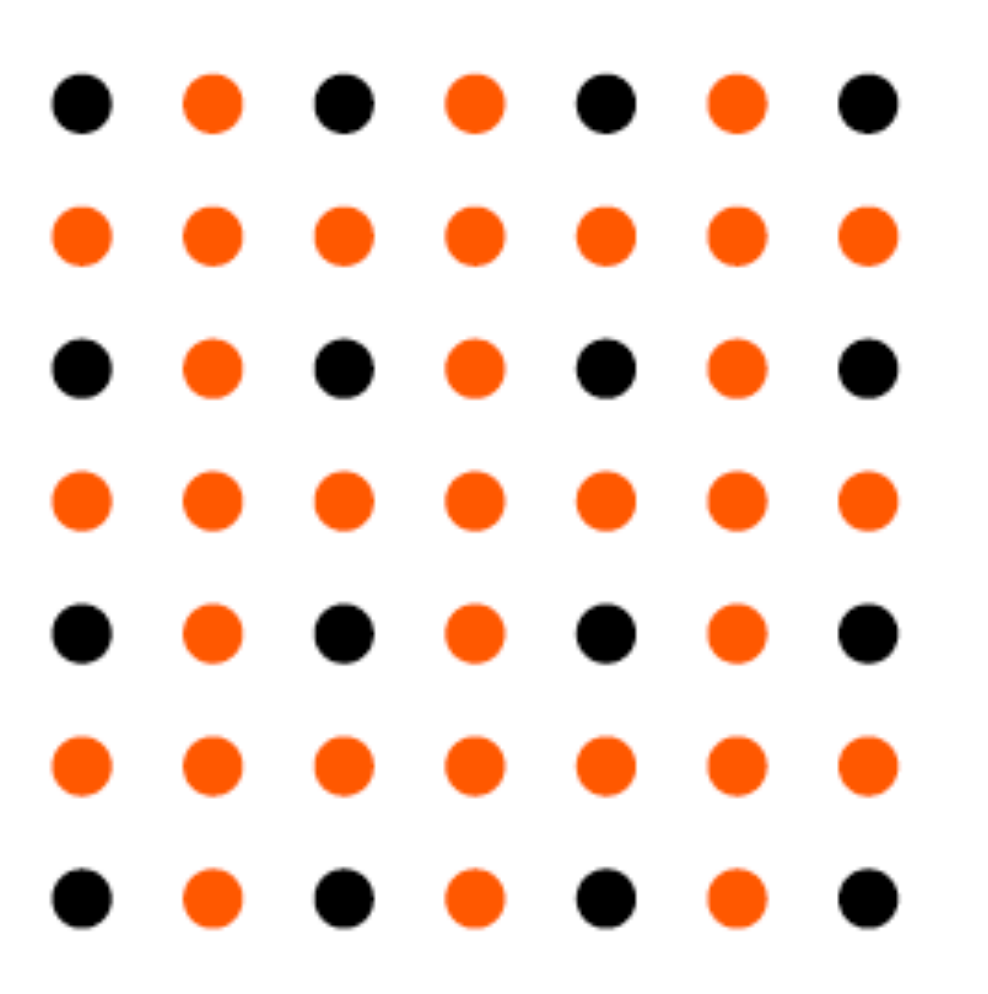

 $f(x, y) = ax + by + cxy + d$ 

coefficients that need to be estimated

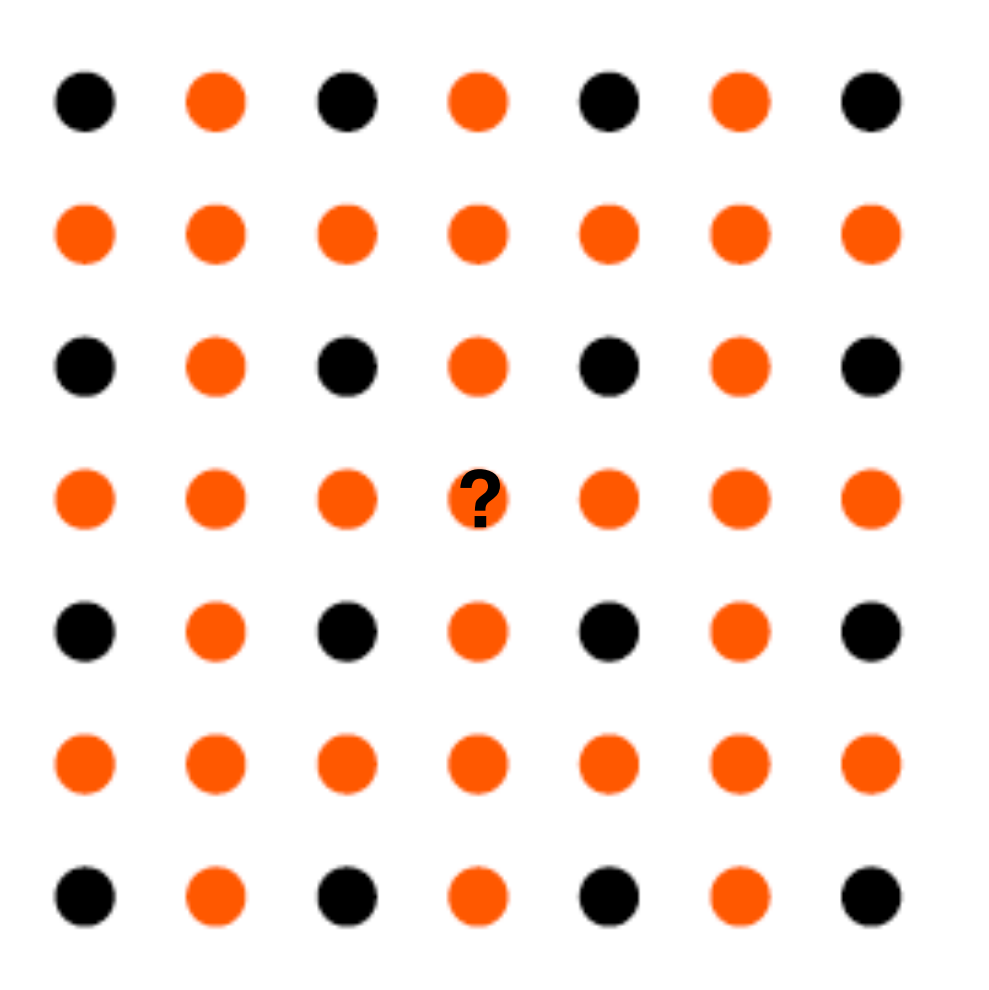

 $f(x, y) = ax + by + cxy + d$ 

coefficients that need to be estimated

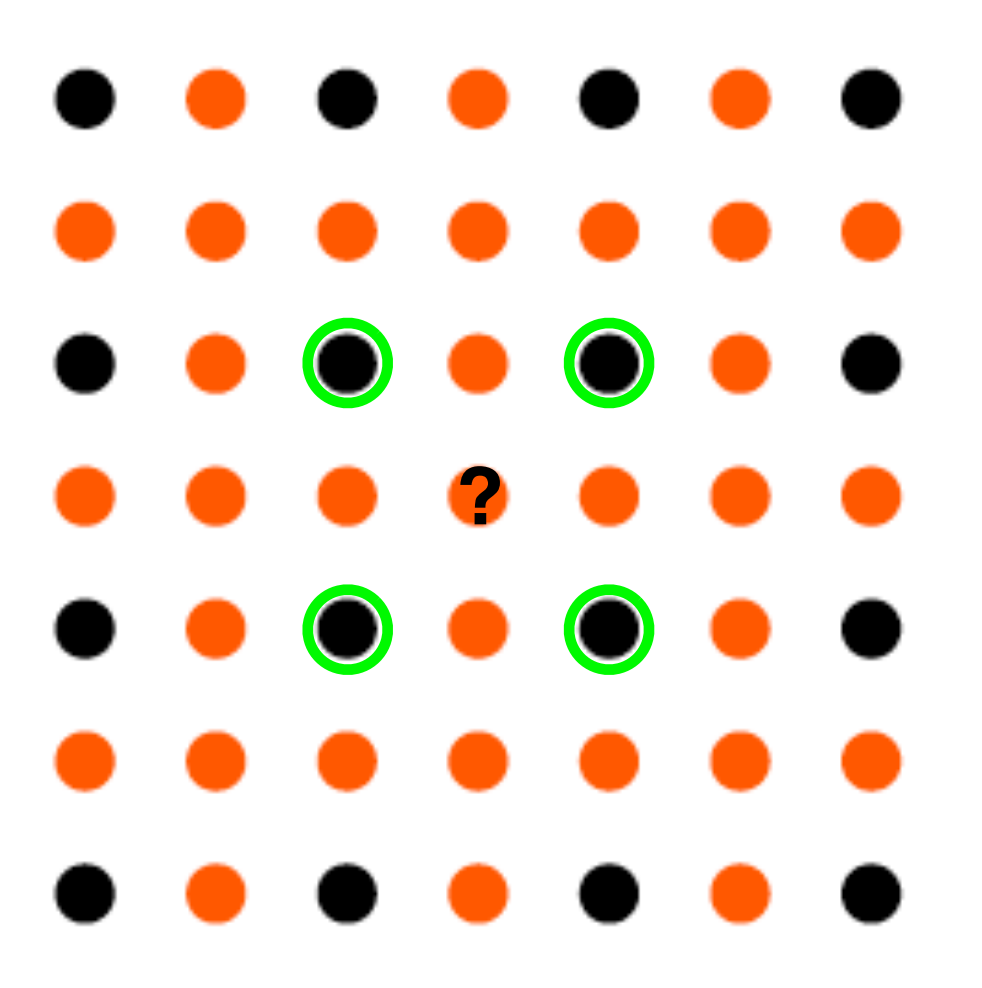

 $f(x, y) = ax + by + cxy + d$ 

coefficients that need to be estimated

nearest neighbor

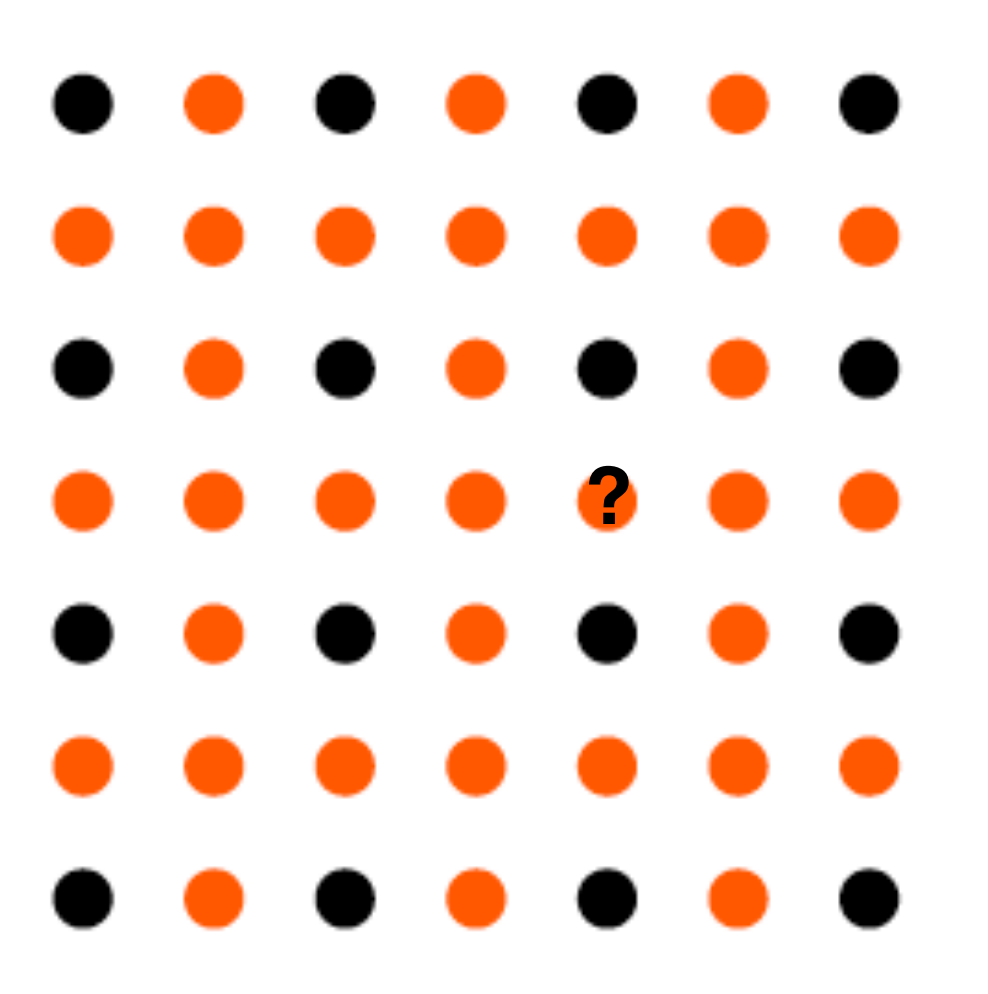

 $f(x, y) = ax + by + cxy + d$ 

coefficients that need to be estimated

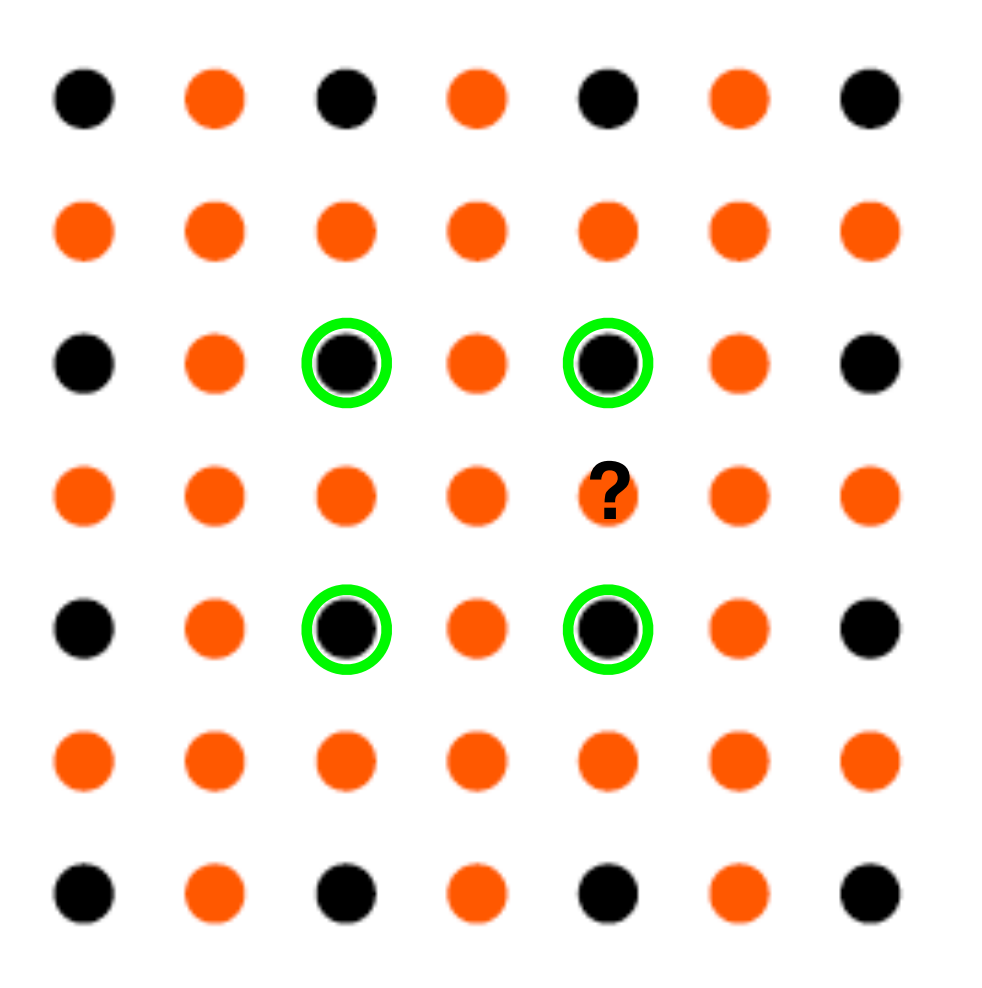

 $f(x, y) = ax + by + cxy + d$ 

coefficients that need to be estimated

nearest neighbor

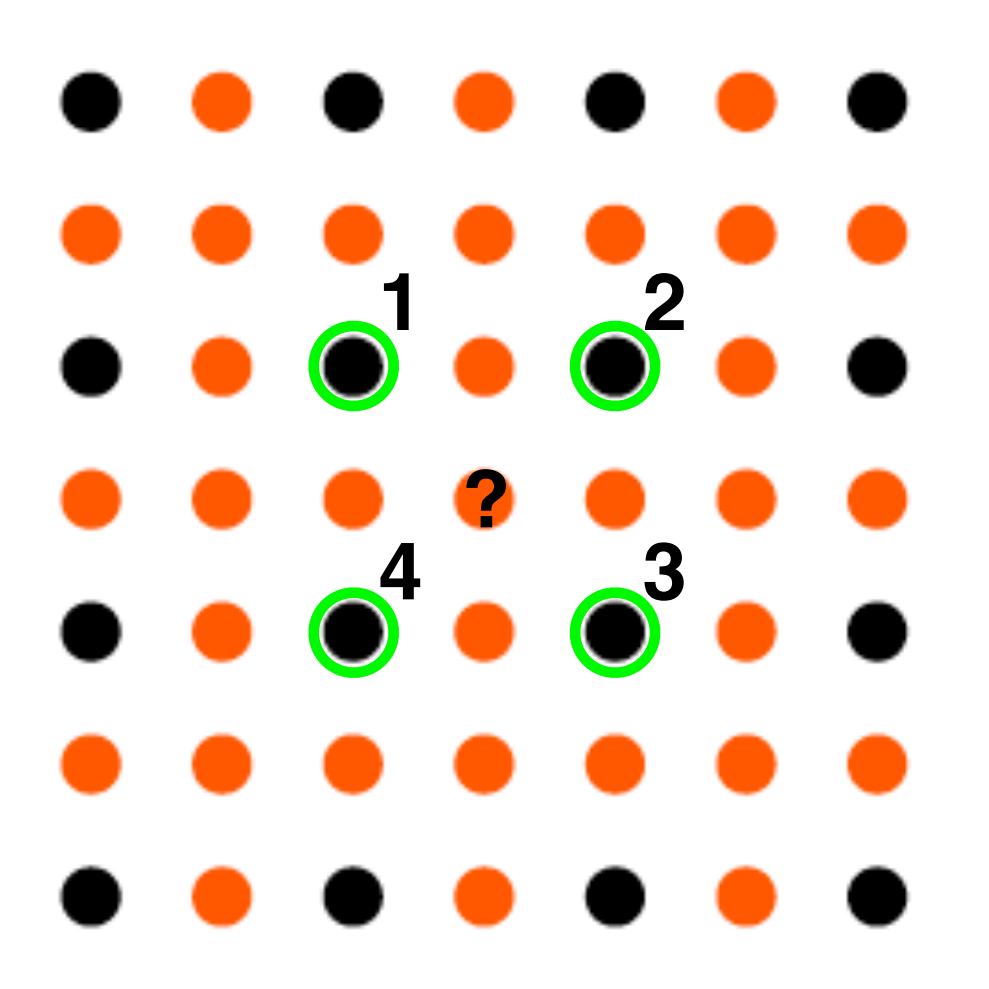

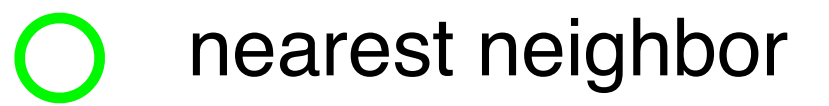

 $f(x, y) = ax + by + cxy + d$ 

coefficients that need to be estimated

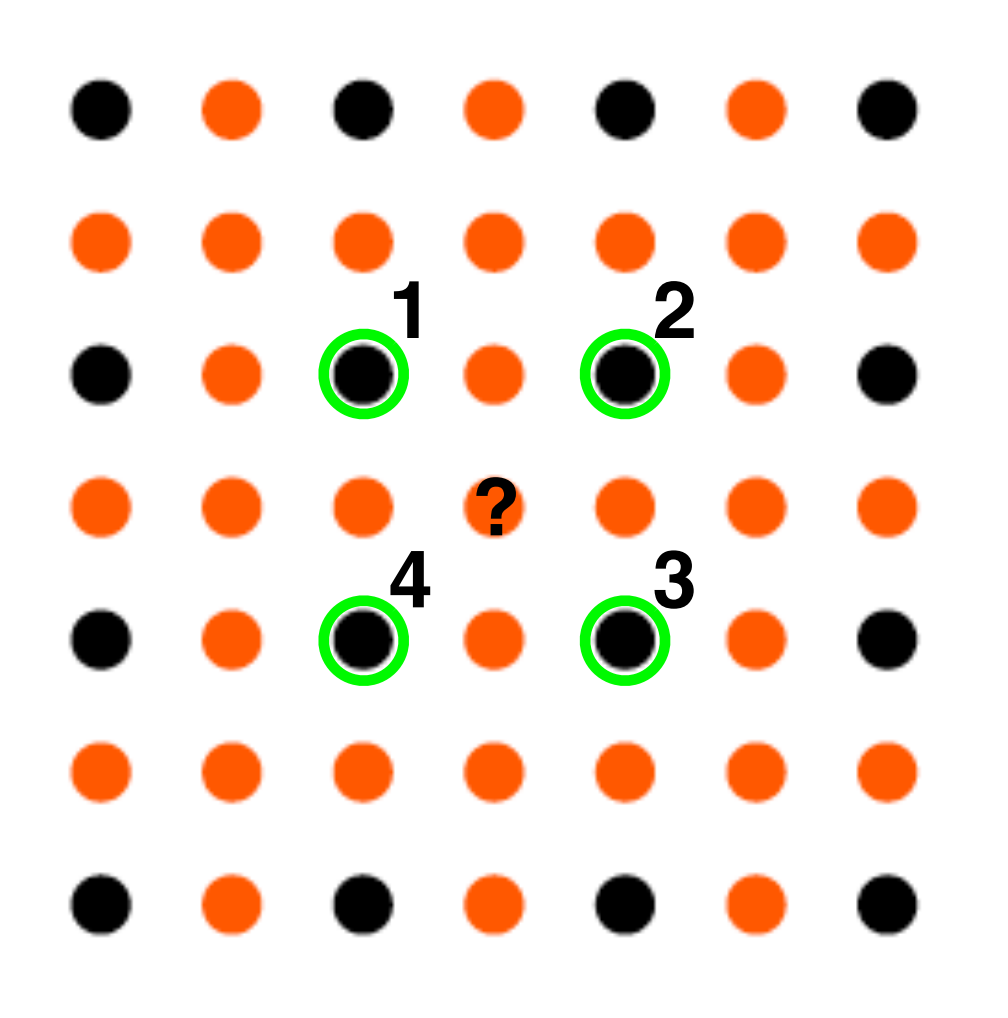

nearest neighbor

$$
f(x,y) = ax + by + cxy + d
$$

coefficients that need to be estimated

 $ax_1 + by_1 + cx_1y_1 + d = f(x_1, y_1)$  $ax_2 + by_2 + cx_2y_2 + d = f(x_2, y_2)$  $ax_3 + by_3 + cx_3y_3 + d = f(x_3, y_3)$  $ax_4 + by_4 + cx_4y_4 + d = f(x_4, y_4)$ *a, b, c, d*

#### **Nearest Neighbor vs. Bilinear Interpolation**

zoomed in images

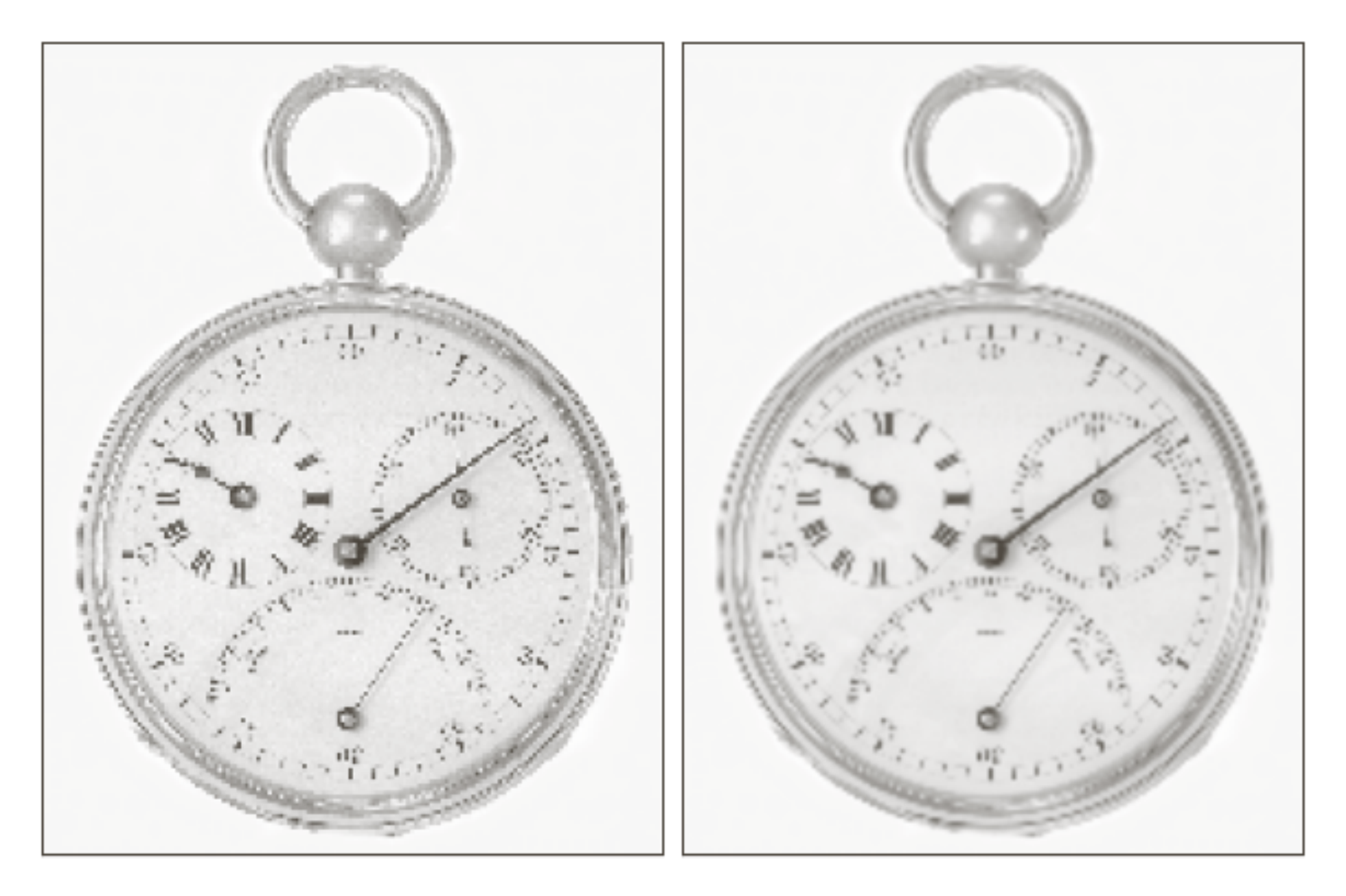

nearest neighbor bilinear

#### **Image Interpolation**

- Bilinear  $N = 1$
- Bicubic  $N = 3$

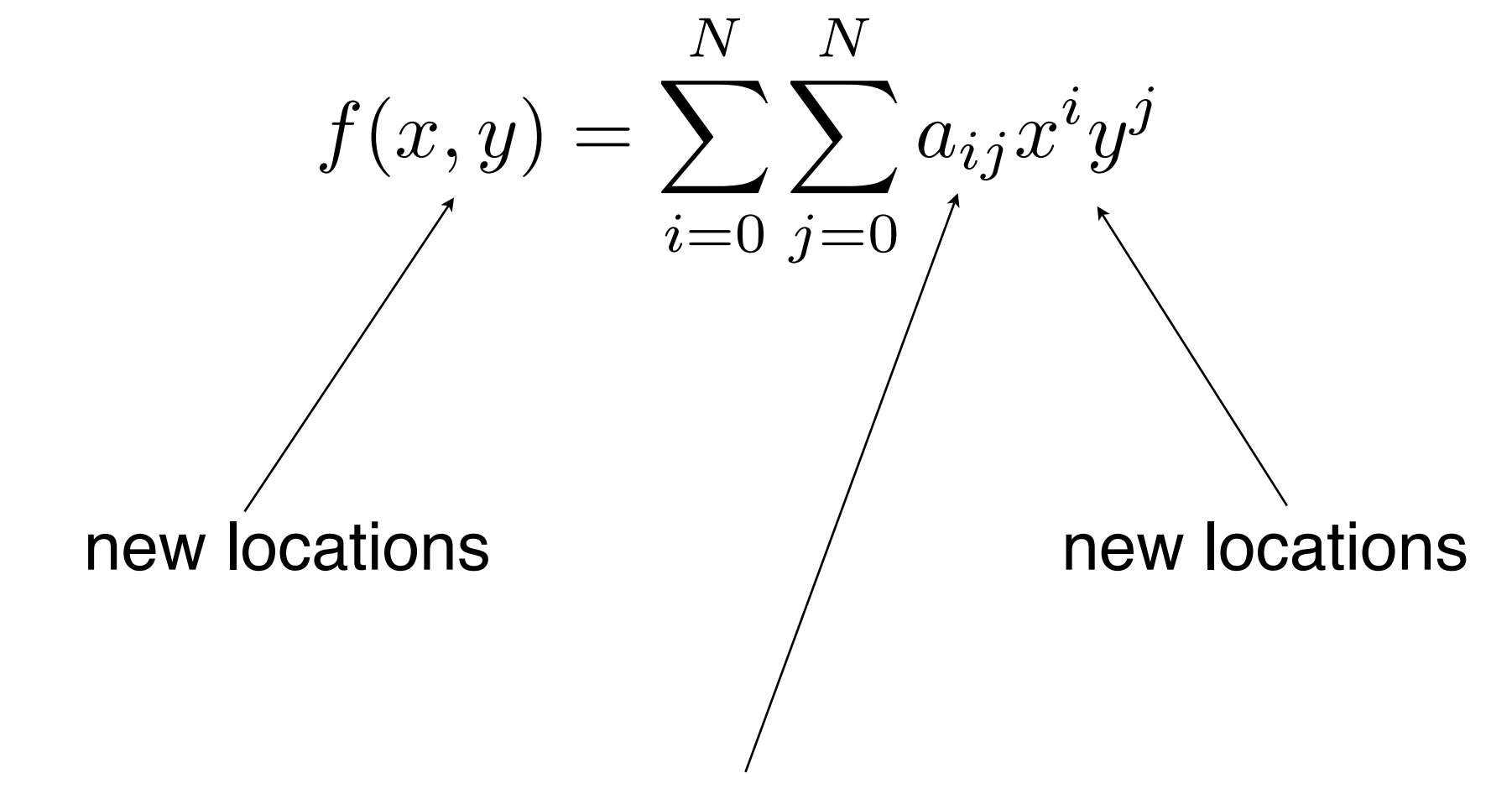

estimated from the known neighboring locations

# Spatial-Domain Operations on Images

#### **Spatial-Domain Filtering of Images**

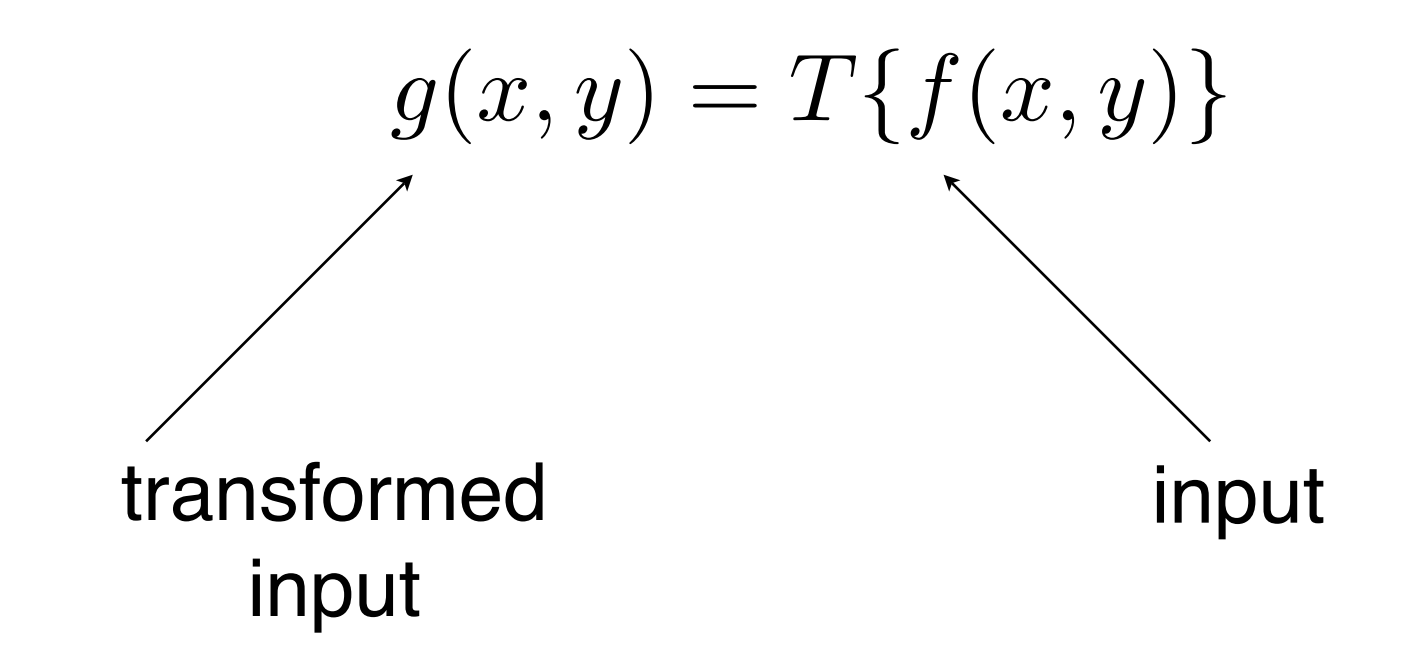

#### **Basic Operations on Images**

- Addition
- Multiplication

#### **Example: Shading Correction**

$$
g(x,y) = f(x,y)h(x,y)
$$

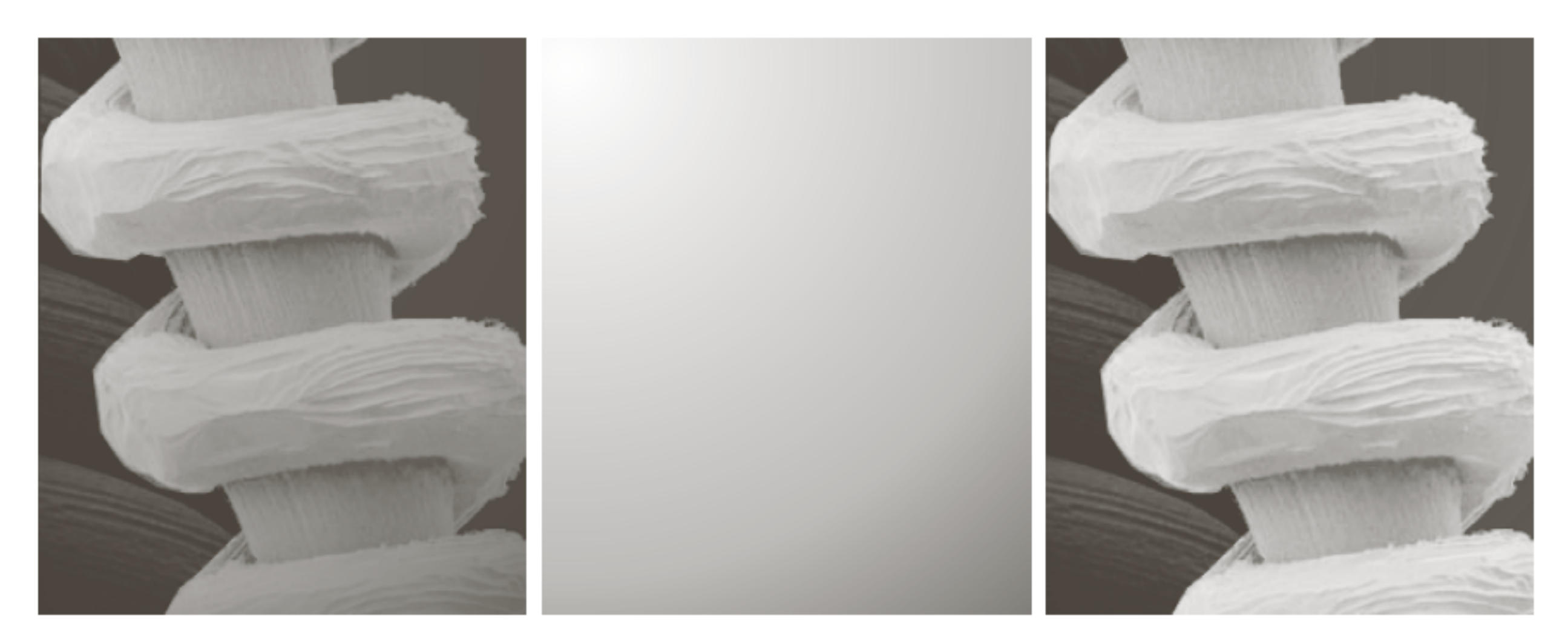

#### a b c

FIGURE 2.29 Shading correction. (a) Shaded SEM image of a tungsten filament and support, magnified approximately 130 times. (b) The shading pattern. (c) Product of (a) by the reciprocal of (b). (Original image courtesy of Mr. Michael Shaffer, Department of Geological Sciences, University of Oregon, Eugene.)

### **Example: Masking**

$$
g(x, y) = f(x, y)h(x, y)
$$

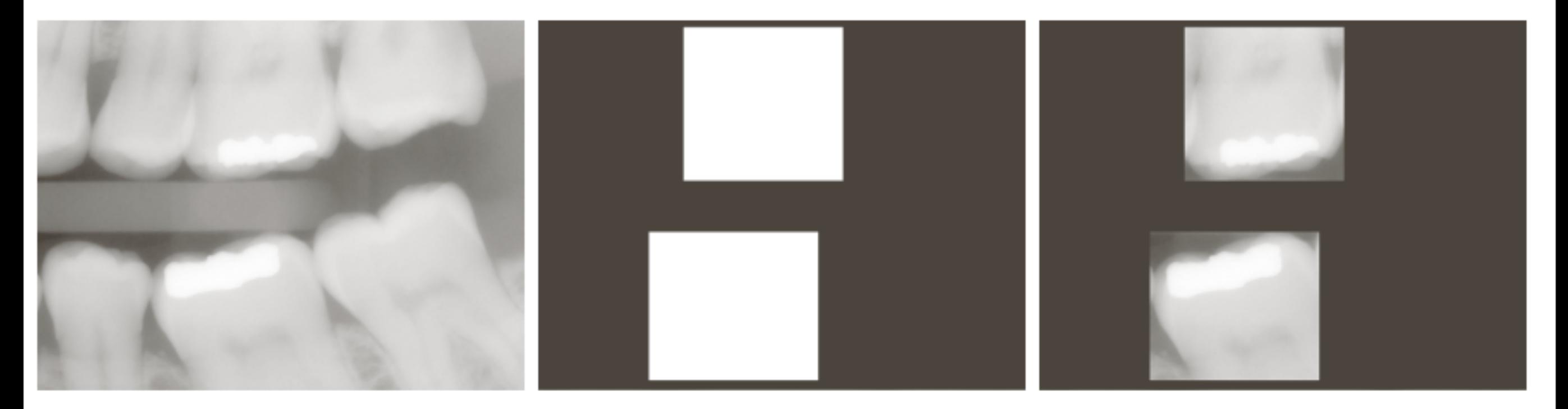

#### a b c

FIGURE 2.30 (a) Digital dental X-ray image. (b) ROI mask for isolating teeth with fillings (white corresponds to 1 and black corresponds to  $0$ ). (c) Product of  $(a)$  and  $(b)$ .

#### **Next Class**

- Spatial-Domain Operations on Images
- Intensity Transformations (Textbook: 3.2);